## **ADVANTECH**

## AIMB-786 LGA1151 Intel® Core™ i7/i5/i3 ATX with Triple Display, Dual GbE LAN, SATA 3.0, USB 3.1, DDR4 **Startup Manual**

#### **Packing List**

Before you begin installing your card, please make sure that the following items have been shipped:

- · 1 AIMB-786 motherboard
- 1 AIMB-786 Startup Manual
- · 2 Serial ATA HDD data cables
- · 2 Serial ATA HDD power cables
- 1 I/O port bracket

If any of these items are missing or damaged, please contact your distributor or sales representative immediately.

Note:

Acrobat Reader is required to view any PDF file. Acrobat Reader can be downloaded at: www.adobe.com/Products/acrobat/readstep2. html (Acrobat is a trademark of Adobe)

#### **Specifications**

#### Standard Functions

- CPU: LGA1151 socket supporting 8/9th Gen Intel® Core™ i7/i5/i3 and Pentium®/Celeron® processors
- · BIOS: AMI 256 Mbit SPI BIOS
- · Chipset: Intel® Q370 PCH
- System memory: Up to 64 GB in four 288-pin DIMM sockets, supporting dual-channel DDR4 2400/2666 SDRAM, AIMB-786 supports non-ECC unbuffered DIMMs and does not support any memory configuration that mixes non-ECC with ECC unbuffered DIMMs.

For more information on this and other Advantech products, please visit our website at:

http://www.advantech.com

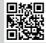

For technical support and service, please visit our support website for AIMB-786 at: 回線接回

http://advt.ch/aimb786spt

Register your products on our website and get 2 months extra warranty for free at:

http://www.register.advantech.com

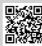

This manual is for the AIMB-786 series Rev. A1

Part No. 2001078612 Printed in China

3rd Edition February 2023

#### Specifications (Cont.)

Note: Due to the inherent limitations of PC architecture, the system may not fully detect 64 GB RAM when 64 GB RAM is installed.

- · SATA interface: Five onboard Serial ATA 3.0 connectors support data transmission rates of up to 600 MB/s. All five SATA 3.0 ports support Advanced Host Controller Interface (AHCI) technology.
- PCIe and PCI slots: 1 PCIe x16 expansion slot, 4 PCIe x4 expansion slots, 2 PCI slots 32-bit/33 MHz PCI 2.2 compliant
- LPC interface: Advantech-designed LPC connector supports dTPM 2.0 module.
- Serial ports: Six serial ports: COM1, COM2 and COM4 ~ 6 are RS-232; COM3 is RS-232/422/485 with jumper and BIOS menu options.
- · Keyboard/mouse connector: An external keyboard and mouse connector on the motherboard is supported. No PS/2 keyboard/mouse connector is supported in the rear
- · Watchdog timer: 255 sec timer intervals
- USB 3.1/2.0: 2 USB 3.1 (Gen 2) ports on rear with up to 10 Gb/s data rate, 4 USB 3.1 Gen 1 ports (2 rear, 2 via header), 7 USB 2.0 ports (4 rear, 2 via header, 1 internal Type-A)

#### **Graphics Interface**

- · Chipset: CPU integrated graphics controller
- Display memory: 1 GB maximum shared memory with 2 GB and above system memory installed
- DisplayPort: Resolution up to 4096 x 2304 @ 60 Hz refresh rate
- DVI-D: Resolution up to 1920 x 1200 @ 60 Hz refresh
- VGA: Resolution up to 1920 x 1200 @ 60 Hz refresh rate

#### **Ethernet Interface**

- Interface: 10/100/1000 Mbps
- Controller: LAN1: Intel® I219-LM; LAN2: Intel® I210-AT

#### **Mechanical and Environmental**

- Dimensions (L x W): 304.8 x 244 mm (12" x 9.6")
- Power supply voltage: +3.3 V, +5 V, +12 V, +5 Vsb
- · Power consumption:
  - Intel® Core™ i7-8700 3.2 GHz; DDR4 16 GB x 4 Maximum: +3.3 V at 2.8 A, +5 V at 1.77 A, +12 V at 3.77 A, +5 Vsb at 0.1 A. -5 V at 0.06 A. -12 V at 0.04 A
- Operating temperature: 0 ~ 60 °C (depending on CPU)
- Weight of board: 0.7 kg (1.54 lb)

## **Jumpers and Connectors**

The board has a number of jumpers that allow you to configure your system to suit your application. The table below lists the function of each jumper and connector.

| Connector/Jumper     | List                                                                                                    |
|----------------------|----------------------------------------------------------------------------------------------------|
| Label                | Function                                                                                                    |
| LAN1, LAN2           | LAN1, LAN2                                                                                                    |
| USB3C1               | USB 3.1 Gen 2 port 1, 2                                                                                           |
| USB3C2               | USB 3.1 Gen 1 port 1, 2                                                                                           |
| USB3H1               | USB 3.1 Gen 1 port 1, 2 (20-pin header)                                                                           |
| USB2C1               | USB 2.0 port 1, 2, 3, 4                                                                                           |
| USB2A1               | USB 2.0 port (internal Type-A)                                                                                    |
| USB2H2               | USB 2.0 port 1, 2 (10-pin header)                                                                                 |
| VGA1+DVI1            | VGA connector / DVI-D connector                                                                                   |
| COM1+DP1             | Serial port: RS-232 (DB-9 connector) / DP connector                                                               |
| DP2                  | Connector for optional DP/DVI/<br>HDMI cable                                                                      |
| COM2,<br>COM4 ~ COM6 | Serial port: RS-232 (9-pin header)                                                                                |
| СОМЗ                 | Serial port: RS-232/422/485 (9-pin header)                                                                        |
| KBMS1                | External keyboard and mouse connector (6-pin header)                                                              |
| CPUFAN1              | CPU fan connector (4-pin)                                                                                         |
| SYSFAN1 ~<br>SYSFAN3 | System fan connector (4-pin)                                                                                      |
| JFP3                 | Keyboard lock and power LED<br>Suspend: fast flash (ATX/AT)<br>System on: ON (ATX/AT)<br>System off: OFF (AT/ATX) |
| JFP2                 | External speaker / HDD LED con-<br>nector / SMBus connector                                                       |
| JFP1                 | Power switch / reset connector                                                                                    |
| AUDIO1+AUDIO2        | Audio connector (Line-Out, Mic-In)                                                                                |
| VOLT1                | Alarm board power connector                                                                                       |
| JCASE1               | Case open connector                                                                                               |
| LANLED1              | Front panel LAN indicator con-<br>nector                                                                          |
| SATA1 ~ SATA5        | Serial ATA 3.0 port                                                                                               |
| PCI1                 | PCI slot                                                                                                    |
| PCI2                 | PCI slot                                                                                                    |
| PCIE1                | PCle x16 slot                                                                                                    |
| PCIE2                | PCle x4 slot                                                                                                    |
| PCIE3                | PCIe x4 slot                                                                                                    |

## **Jumpers and Connectors (Cont.)**

| PCIE4      | PCIe x4 slot                                                                    |
|------------|---------------------------------------------------------------------------------|
| PCIE5      | PCIe x4 slot                                                                    |
| DIMMA1     | Channel A DIMM1                                                                 |
| DIMMA2     | Channel A DIMM2                                                                 |
| DIMMB1     | Channel B DIMM1                                                                 |
| DIMMB2     | Channel B DIMM2                                                                 |
| ATX12V1    | ATX 12 V auxiliary power connector (for CPU)                                    |
| EATXPWR1   | ATX 24-pin main power connector (for system)                                    |
| SPI_CN1    | Update BIOS pin header                                                          |
| SPDIF_OUT1 | SPDIF audio out pin header                                                      |
| GPIO1      | 8-bit GPIO from super I/O                                                       |
| SMBUS1     | SMBus connector from PCH                                                        |
| FPAUD1     | Front panel audio connector                                                     |
| LPC1       | Low pin count connector for<br>Advantech dTPM 2.0 and RS232<br>modules.         |
| JCMOS1     | Clear CMOS                                                                      |
| JME1       | Intel® ME update                                                                |
| JWDT1      | Watchdog timer reset                                                            |
| JOBS1      | Hardware monitor alarm                                                          |
| PSON1      | AT/ATX mode selection                                                           |
| JUSB_1     | USB power source switch between<br>+5 V and +5 V_ DUAL for rear<br>USB ports    |
| JUSB_2     | USB power source switch between<br>+5 V and +5 V_ DUAL for onboard<br>USB ports |
| JPCICLK1   | PCI clock selection                                                             |
| JSETCOM3   | COM3 RS-232/422/485 jumper setting                                              |
| JT1, JR1   | COM3 RS-422/485 termination resistor                                            |
| JFV1       | VGA dummy load setting                                                          |

| PSON1: ATX/AT Mode Selection |           |
|------------------------------|-----------|
| Closed Pins                  | Result    |
| 1-2                          | AT mode   |
| 2-3                          | *ATX mode |
| * Default                    |           |

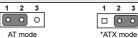

## **Jumpers and Connectors (Cont.)**

#### JCMOS1: Clear CMOS JME1: Clear ME Pins Result 1-2 \*Keep CMOS data \*Enable ME update 2-3 Clear CMOS data Disable ME update \* Default 2

0 \*Keep CMOS data

Clear CMOS data

\*Enable ME update

Disable ME update

# JWDT1+JOBS1: Watchdog Timer Output and OBS

| Closed Pins | Result                                          |
|-------------|-------------------------------------------------|
| 2-4, 8-10   | Watchdog timer disable (2-4)<br>OBS beep (8-10) |
| 4-6, 8-10   | *Watchdog timer reset (4-6)<br>OBS beep (8-10)  |
| * Default   |                                                 |

2 4 6 8 10 00000 00000

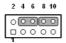

Watchdog timer disable (2-4) OBS beep (8-10)

\*Watchdog timer reset (4-6) OBS beep (8-10)

#### JUSB1 (Rear USB), JUSB2 (Onboard USB): USB Power Source Switch Between +5V and +5V\_DUAL

| Closed Pins | Result              |
|-------------|---------------------|
| 1-2         | *USB +5V_DUAL power |
| 2-3         | USB +5V power       |
| * Default   |                     |

0 0 0

3 

\*USB +5 V DUAL power

USB +5 V power

#### JPCICLK1: PCI Clock Selection **Closed Pins** Result 1-2 \*33/66 MHz autodetected 2-3 33 MHz \* Default

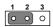

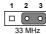

\*33/66 MHz autodetected

## **Jumpers and Connectors (Cont.)**

| JSETCOM3: CO                         | M3 RS-232/422/485 Jumper Settings |
|--------------------------------------|-----------------------------------|
| Closed Pins                          | Result                            |
| 5-6, 7-9, 8-10,<br>13-15, 14-16      | *RS-232                           |
| 3-4, 9-11,<br>10-12, 15-17,<br>16-18 | RS-422                            |
| 1-2, 9-11,<br>10-12, 15-17,<br>16-18 | RS-485                            |
| * Default                            |                                   |

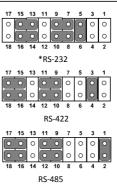

#### Note!

If RS-485 is selected, it is necessary to change device mode to RS-485 for further choice of auto flow control under BIOS menu. Please refer to Chapter 3.2.2.10 of user manual for additional settings.

| JT1 (TX Signal), JR1 (RX Signal): COM3 RS-422/485 Termination Resistor |                     |
|------------------------------------------------------------------------|---------------------|
| Closed Pins                                                            | Result              |
| 1-2                                                                    | Disable termination |
| 2-3                                                                    | *Enable termination |
| * Default                                                              |                     |

Disable termination

### **Jumpers and Connectors (Cont.)**

| Closed Pins | Result                  |
|-------------|-------------------------|
| 1-2         | Enable VGA dummy load   |
| 2-3         | *Disable VGA dummy load |
| * Default   |                         |

Enable VGA dummy load \*Disable VGA dummy load

#### Note!

It is recommended to leave this function disabled if you useDVI/DP as your main display.

### **Jumpers and Connectors (Cont.)**

Caution! The computer is supplied with a battery-powered

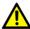

realtime clock circuit. There is a danger of explosion if the battery is incorrectly replaced. Replace only with the same or equivalent type recommended by the manufacturer. Discard used batteries according to the manufacturer's instructions.

This device complies with the requirements in Part 15 of the FCC rules. Operation is subject to the following two conditions:

- 1. This device may not cause harmful interference.
- This device must accept any interference received, including interference that may cause undesired operation.

## **Board Layout**

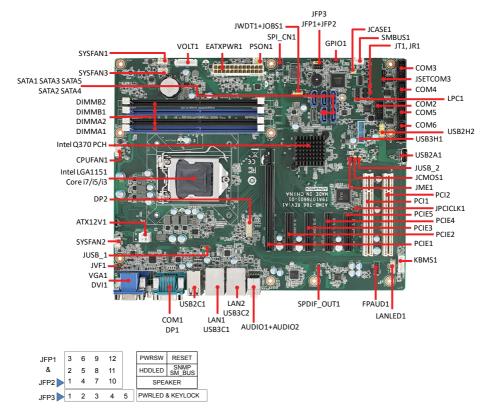

Figure 1: Board Layout: Jumper and Connector Locations